函數類型 – Data 資訊

Ago

為了參照前價所訂的函數。

注意:

Ago用[x]來表示並和"[ ]"內藏函數的功能相同。

Close[1]和Close of 1 Bar Ago有相同的意義。

範例:

Close of 1 Bar Ago

傳回前一根 Bar 收盤價的價格。

Average(Close, 10) of 1 Bar Ago

傳回前 1 根 Bar 的 10 日期間收盤價移動平均價格。

BarInterval

在圖表上,傳回 Bar 分鐘線週期值的函數。

如果在圖表上的資料是用時間單位Intra-Day(日內圖表)表示的情況, 就只是在

DataCompression函數是1以下時來作用, 若 DataCompression 大於 1 時

回覆None。

注意:

BarInterval 是只有在分鐘線圖表上才有效。

範例:

Condition1 = BarInterval =  $5$ 

(Condition1 = true)的話, 作用 5分鐘 Bar 圖表的文章。

C

C是收盤價的意思。

如果說當在End of day圖表(日線圖表)時,表示日線收盤價,但若是TICK時,

表示最高價。

Close

收盤價的意思。

如果說當在End of day圖表(日線圖表)時,表示日線收盤價,但若是TICK時,

表示最高價。

CurrentBar

BarNumber函數把資料由左邊加一個數字來計算,但是CurrentBar碰到使用者

已經指定某一種條件的同時,如果條件適合的話就開始計算。

比如說5天移動平均舉例說明的話,像下面所列出的表示:

Data Series: 123456789101112 .....

Bar Number:1 2 3 4 5 6 7 8 9 10 11 12 ...

Current Bar:1 1 1 1 1 2 3 4 5 6 7 8 ....

如果沒有使用者所指定的條件, BarNumber和CurrentBar的值會相同, 但使用

者也會有指定條件的情況,那麼BarNumber和CurrentBar會不一樣的。

注意:

無法參照過去價值。(CurrentBar[5] = > 不可行)

CurrentBar通常和If一起使用。

If CurrentBar > 1 Then 執行 1

還有 If CurrentBar = 1 Then 執行 2

透過像上面的條件判斷式,請記住要執行某種條件附加性的作用。

範例:

IF Condition1 then

Value1 = CurrentBar

End if

IF CurrentBar > Value1 then

Value2 = CurrentBar - Value1

End if

我們再舉 1 個實際的例子如下 :

尋找圖表中符合 " DR\_BearishEngulfing<空頭吞噬> " 的 K Bar

本例商品選擇為 " 台指期連續 "、" 30 分鐘 Bar " 共 240 根 K Bars 結果共出現 2 次,由於 STS 中陰陽線型態 Bars 保留值為 10,所以 Sniper IDE 的 Debug Tap 中的 79+10-1=88 & 100+10-1=109,就分別是圖表 區中的第 1 次 ( 棒數 88 ) & 第 2 次 ( 棒數 109 ) 了

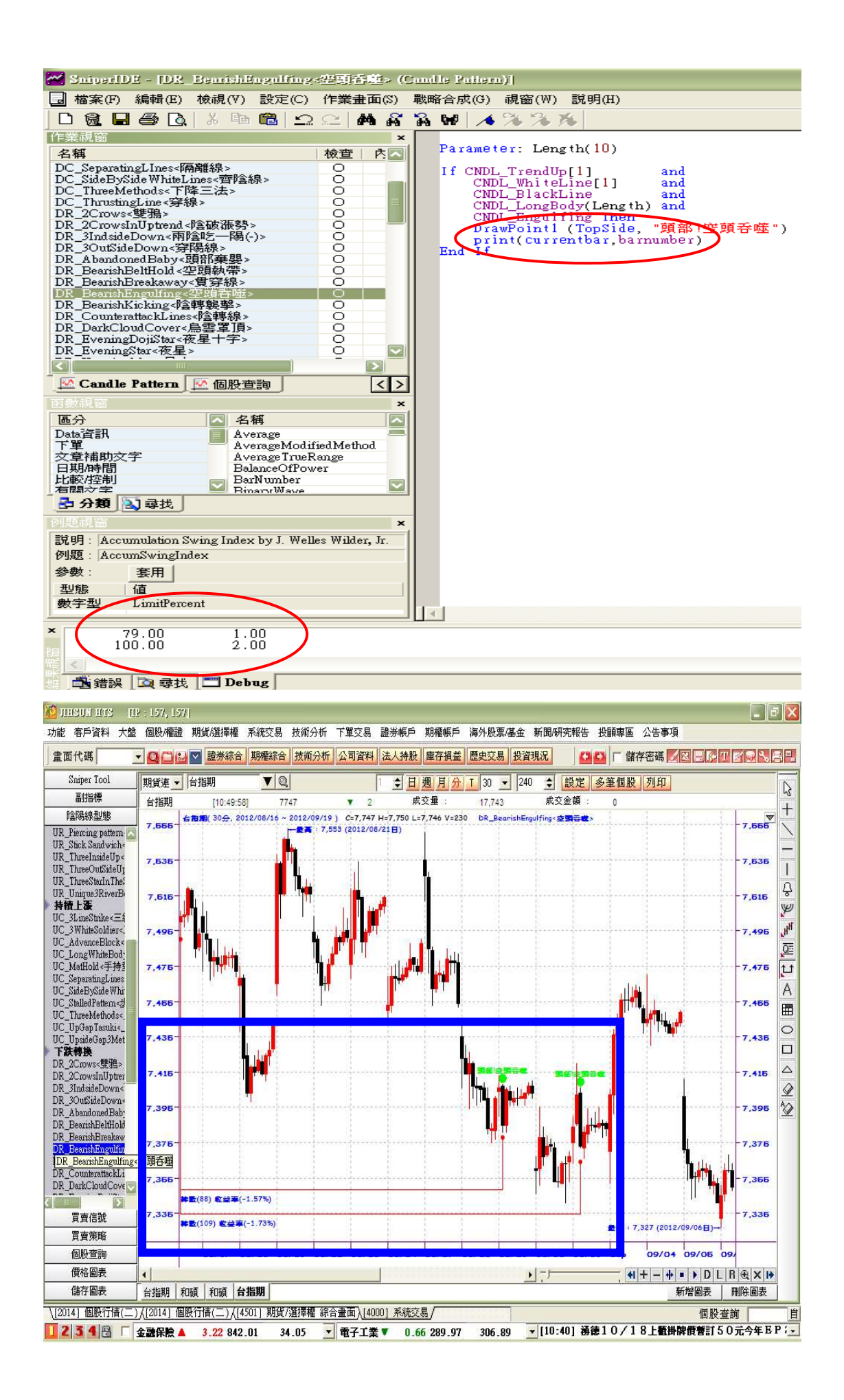

DataCompression

在圖表上X軸表示時間, Y軸表示價格,這個時候把X軸的單位越縮越細密地使 用在有用的短期交易中,或是X軸單位越放越大地使用在有用的長期交易中。在 圖表上的資料以時間單位來分類的話, 以Intra-day (分或 Tick ) 、Daily (日 )、Weekly ( 週 )、Monthly ( 月 ) 的種類可以作為很大的分類。

把這類圖表隨著時間或制定辦法來區分,可以分成五種,以DataCompression 函數把五種取為跟下面相同的編碼,並求取關於現在圖表上所畫的類型的編碼。 注意:隨著資料的時間單位,回覆像下面的價值一樣:

 $0 =$ Tick Bar

- $1 = Intra$ -day
- $2 =$  Daily
- 3=Weekly
- $4 =$ Monthly

範例:

If DataCompression < 2 Then

 $Value1 = LowOfD(2, LOD)$ 

Value2 = HighOfD( 2, HoD)

Value3 = CloseOfD( 2, CoD)

如同上述文章來看,如果是日內圖表的話,日間圖表的低價定義成為Value1,

高價定義成為Value2,收盤價定義成為Value3。

DownTicks

即時變動的tick,傳回在 Bar 中以內盤價成交的筆數。Tick 是指價格的最小變 動單位,Downticks 傳回值為數值型式,收盤後傳回值為 0 ,僅適用於期權 商品與日內 K Bar。

範例:

在日內分鐘 K Bar 中,即時變動的tick,若成交在內盤的筆數是5個的話, Do wnTicks會回傳5, 在 SniperIDE 的 Debug Tap 中會以即時累計的方式呈現 在最後 1 項。

H

求取有關價格資料排列上bar的最高價。

High

求取有關價格資料排列上bar的最高價 ( 同 H )。

I

有關bar的未平倉合約,也就是傳回未平倉合約的縮寫字。

範例:

I of 1 bar ago

回覆前 1 根 K Bar的未平倉合約。

Average(I, 10)

回覆未平倉合約的10日平均。

L

求取有關bar的最低價。

Low

求取有關bar的最低價。

O

求取有關價格資料排序的bar開盤價。

OI

有關bar的未平倉合約,也就是傳回未平倉合約的縮寫字 ( 同 I )。

範例:

OI of 1 bar ago

傳回前 1 根 K Bar的未平倉合約。

Average(OI, 10)

傳回未平倉合約的10日平均。

Value $1 = OI - OI[1]$ 

傳回當日未平倉合約減除前 1 日未平倉合約的值。

Open

求取有關價格資料排序的bar開盤價 ( 同 O )。

OpenInt

有關bar的未平倉合約,也就是傳回未平倉合約的縮寫字 ( 同 I、OI )。

範例:

OpenInt of 1 bar ago

傳回前 1 天 K Bar的未平倉合約。

Average(OpenInt, 10)

傳回未平倉合約的10日平均。

Value1 = OpenInt - OpenInt[1]

傳回當日未平倉合約減除前日未平倉合約的值。

OpenInterest

有關bar的未平倉合約,也就是傳回未平倉合約的縮寫字 ( 同 I、OI、OpenInt

)。

範例:

OpenInterest of 1 bar ago

傳回前 1 根 K Bar的未平倉合約。

Average(OpenInterest, 10)

傳回未平倉合約的10日平均。

Value1 = OpenInterest - OpenInterest[1]

傳回當日未平倉合約減除前日未平倉合約的值。

## **TickVolume**

## 表示tick的交易量。

## Upticks

即時變動的tick,傳回在 Bar 中以外盤價成交的筆數。Tick 是指價格的最小變 動單位, Upticks 傳回值為數值型式, 收盤後傳回值為 0 , 僅適用於期權商品 與日內 K Bar。

範例:

在日內分鐘 K Bar 中,即時變動的tick,若成交在外盤的筆數是5個的話,

UpTicks會回傳5,在 SniperIDE 的 Debug Tap 中會以即時累計的方式呈現

在最後 1 項。

V

傳回有關價格資料排序上bar的交易量 ( 同 Volume )。

Volume

傳回有關價格資料排序上bar的交易量 ( 同 V )。